## **Aalto-yliopisto, Matematiikan ja Systeemianalyysin laitos Apiola/Kuortti Mat-1.C Matemaattiset ohjelmistot**

Projektitehtävät MATLABille 11-14.3.2013

**1.** mlLi090.tex

Seuraava kuva esittää kymmenen sivun "internettiä".

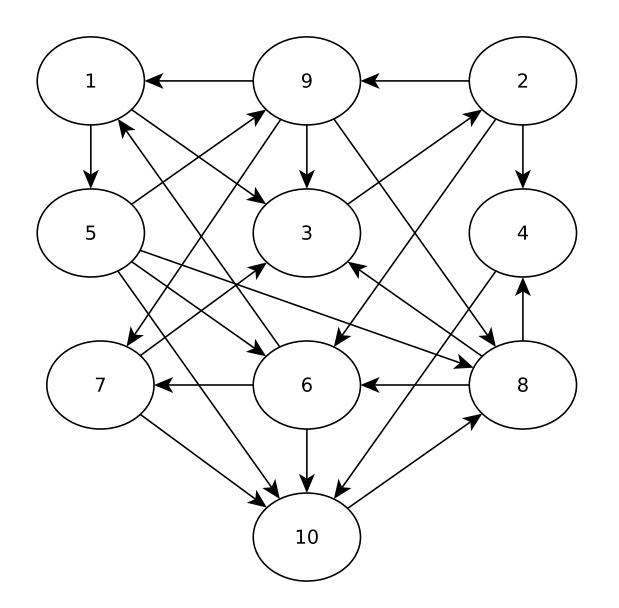

Laske tämän verkon tärkein sivu käyttämällä PageRank-algoritmia:

• Luo verkon vierusmatriisi  $A = [a_{ij}]$ , missä

$$
a_{ij} = \begin{cases} 1 & \text{jos sivulta j on linkki sivulle i} \\ 0 & \text{muten} \end{cases}
$$

- Laske vierusmatriisin suurin ominaisarvo, ja vastaava ominaisvektori.
- Normalisoi laskemasi suurinta ominaisarvoa vastaava ominaisvektori (jaa kaikki vektorin alkiot vektorin summalla). Mikä on tämän verkon tärkein sivu?
- Piirrä verkon kuva käyttäen laatimaasi vierusmatriisia ja gplot-komentoa. Tutustu gplotin help-sivuun.

**2.** Oletetaan, että meille on annettu dataa muodossa  $(x_k, y_k)$ . $k = 1...m$ , johon muodustuu kaksi murtopisteen erottamaa lineaarista suuntausta. Esimerkiksi

 $x=-2:0.1:4$ ;  $y=0.2*sin(3*x)$ ;  $y(x<1)=y(x<1)+0.5*(x(x<1)-1);$  $y(x)=1)=y(x)=1)+2*(x(x)=1)-1);$  muodostaa selvän murtopisteen kohtaan *x* = 1. Intuitiivisesti tuntuu selvältä, että tällaiseen dataan kannattaa sovittaa PNS-suoran sijaan paloittain lineaarinen funktio, ts. "suora murtopisteellä."

Kirjoita ohjelma joka tekee tämän: ohjelman tulee valita murtopiste (*s, t*) tasosta hiiren klikkauksen perusteella (kts. vihje) ja sovittaa paloittain lineaarisen funktion dataan tätä murtopistettä käyttäen, ts. sovittaa suoran

$$
y = k_1 x + b_1, x < s
$$

pisteisiin  $(x_k, y_k)$ ,  $x_k < s$  ja suoran

$$
y = k_2 x + b_2, x > s
$$

pisteisiin  $(x_k, y_k)$ ,  $x_k > s$ .

**Vihje:** Tehtävän keskeinen osa on murtopisteen valinta ja datapisteiden suodatus.

Murtopisteen valintaan kannattaa käyttää ginput funktiota, joka valitsee klikatun pisteen kuvasta tyyliin

 $[x \ y] = ginput(1);$ 

Datan suodatukseen kannattaa käyttää MATLABin loogista indeksöintiä: esimerkiksi valitaan kaikki vektorin pisteet, jotka ovat pienempiä kuin 5.

 $a = b(b < 5)$ ;

## **3.**

a) Luo dataa seuraavalla skriptillä:

```
r = 0.5 + 0.5 * rand(10,1);theta =2*pi*rand(10,1)x = 3*r.*cos(theta);y = 3*r.*sin(theta);
```
ja piirrä data pisteittäin.

b) Sovitamme dataan ympyrän muotoa  $(x-c_1)^2 + (y-c_2)^2 = r^2$ . Ympyrän sovituksessa etsitään kahta arvoa: ympyrän keskipistettä (*c*1*, c*2), ja sen sädettä *r*. Helpoimmin sovitus onnistuu huomaamalla, että  $(x - c_1)^2 + (y - c_2)^2 = r^2 \Leftrightarrow 2xc_1 + 2yc_2 + (r^2 - c_1^2 - c_2^2) = x^2 + y^2$ . Asettamalla  $c_3 = r^2 - c_1^2 - c_2^2$ , saadaan yhtälö muotoa

$$
2xc_1 + 2yc_2 + c_3 = x^2 + y^2.
$$

Tälle yhtälölle voidaan tehdä vaadittu datan sovitus, ja ratkaista arvot  $(c_1, c_2, c_3)$ , jonka jälkeen *c*3sta ratkaistaan *r*.

**Vihje:** Pisteittäinen piirtäminen onnistuu komennolla plot(x,y,'.'). Ympyrän, jonka keskipiste on (*x, y*) ja säde *r*, voi piirtää komennolla plot(x+r\*cos(0:0.02:2\*pi,y+r\*sin(0:0.02:pi))).

**4.** Ratkaise differentiaaliyhtälöryhmä

$$
\begin{cases}\n\frac{dx}{dt} = -\sigma x + \rho y \\
\frac{dy}{dt} = \sigma x - y - xz \\
\frac{dz}{dt} = -\beta z + xy\n\end{cases}
$$

numeerisesti välillä [0*,* 20], kun *σ* = 10*, ρ* = 28 ja *β* = 8*/*3. Piirrä ratkaisukäyrät samaan kuvaan, ja piirrä käyrät *x*(*t*) ja *z*(*t*) parametrisesti. Tämän jälkeen piirrä 3-ulotteinen parametrisoitu käyrä kaikista koordinaateista.

Onko ratkaisu rajoitettu? Suppeneeko se kohti jotain arvoa?

Kokeile muuttaa alkuarvoja, sekä parametrien arvoja. Vallitsevan teorian mukaan systeemi on *kaoottinen dynaaminen systeemi*, jonka käyttäytyminen voi muuttua merkitsevästi jo pienistä muutoksista lähtötilanteessa; itse asiassa termi perhosvaikutus keksittiin kuvaamaan juuri tämän systeemin käytöstä.

**Vihje:** Kolmiulotteinen parametrisoitu käyrä (tai pistejoukko) piirretään MATLABissa funktiolla plot3.

**5.** Olkoot *c* ja *z*<sup>0</sup> kompleksilukuja. Tällöin rekursion

$$
z_n = z_{n-1}^2 + c
$$

määräämä dynaaminen systeemi tunnetaan kvadraattisena kuvauksena. Valituille luvuille *c* ja *z*<sup>0</sup> ylläoleva rekursio johtaa kompleksiseen lukujonoon *z*1*, z*2*, z*<sup>3</sup> *. . .*. Tätä jonoa kutsutaan *z*0:n kiertoradaksi. Riippuen lukujen *c* ja *z*<sup>0</sup> valinnasta ratojen muotoja on useita.

Annetulle kiinteälle luvulle *c* useimmilla *z*<sup>0</sup> rata lähestyy ääretöntä (eli |*zn*| kasvaa rajatta kun *n* → ∞.) Joillakin *c* ja *z*<sub>0</sub> rata kuitenkin suppenee kohti jotain periodista silmukkaa (eli arvot kiertävät *z*<sup>0</sup> jollain tietyllä etäisyydellä |*zn*|); joillakin alkuarvoilla rata on kaoottinen. Nämä alkuarvot  $z_0$  ovat kuvauksen Julia-joukko.

Tässä harjoituksessa kirjoitetaan MATLAB-ohjelma, joka laskee ns. täytetyn Julia-joukon, joka koostuu niistä alkioista *z*<sup>0</sup> joiden radat jollain annetulla arvolla *c* eivät kasva rajatta – tavallinen Julia-joukko on tämän joukon reuna.

On näytetty, että jos |*zn*| kasvaa isommaksi kuin 2 jollain arvolla *n*, rekursio kasvaa rajatta. Arvoa *n* jolla tämä tapahtuu, kutsutaan tässä tehtävässä pisteen *z*<sup>0</sup> "pakonopeudeksi."

Aloita kirjoittamalla funktio n = escapeVelocity(z0,c,N), jossa *N* on jokin yläraja pakonopeuksille (erityisesti: jos |*zn*| *<* 2 ∀ *n < N*, funktion tulee palauttaa *N*. Näin vältetään ikuiset silmukat).

Luodaksesi Julia-joukon kirjoita funktio M=julia(zMax,c,N). Argumentti zMax määrää kompleksitasosta nelikulmion  $|Im(z)| < z_{max}$ ,  $|Re(z)| < z_{max}$ . *c* ja *N* ovat samat argumentit kuin edellä, palautettava matriisi **M** koostuu määritetyn hilan pakonopeuksista.

Aloita funktion julia kirjoittaminen määrittelemällä 500×500 hila realitasossa, luo sen avulla vastaava hila **Z** kompleksitasolle, ja aja funktio escapeVelocity jokaiselle matriisin **Z** alkiolle. **Vihje:** Realiakselin väli [*a, b*] määritellään MATLABissa komennolla I = linspace(a,b,n), missä n on haluttujen pisteiden määrä, kuten esim. 500. Hila reaalitasolle määritellään komennolla  $[x \ y] = \text{meshgrid}(t1, t2)$ , missä t1 ja t2 ovat välejä reaaliakselilta. Tästä luodaan kompleksitasoa peittävä hila komennolla z = x+i\*y.

Kompleksiluvun modulin saa selville itseisarvofunktiolla abs.

**6.** mlT005.tex

(Osa kaavoista epäselviä html:ssä, katso pdf-tehtäviä!) Monte Carlo-approksimaatio *π*:lle.

Piirrä kuva

```
t=linspace(0,2*pi);
x = cos(t); y = sin(t);plot(x, y, [1 1 -1 -1 1], [-1 1 1 -1 -1]);axis([-1.5 1.5 -1.5 1.5])
axis square
```
Heitetään tikkaa kuvan mukaiseen tauluun (tikat eivät eksy taulua ympäröivään neliön ulkopuolelle, ehkä tähän oikeasti tarvitaan "satunnaisrobotti"). Jos tikkojen osumatarkuus on satunnaismuuttuja, joka on tasajakautunut neliöllä

−1 *< x <,* 1 *< y <* 1, niin ympyrään ja neliöön osuneiden tikkojen lukumäärän suhde lähenee lukua *π/*4, kun satunnaisheittojen lukumäärä kasvaa. Miksi? Generoi tasajakautuneita pistepareja ja laske ko. osuus.

Alla on vihjettä pikku esitystä varten. Toisaalta tehtävä ei kaipaa mitään lisäopiskelua, tai vihjeitä. Kenties ehto X.^2+Y.^2 <= 1 ja bittivektorin ykkösten lukumäärän laskeminen vähemmän Matlabia osaaville. (Vrt. edellinen kolmiotehtävä mlT004.tex.)

**Vihje:** Kirjassa C.vanL on hyvä tiivis selvitys aiheesta "Random processes"1.3.2 ss. 34 - 37. Tästä aiheesta voisi tehdä pienen harjoitustyön.

Esiintyviä Matlab-funktioita:

```
http://www.mathworks.com/access/helpdesk/help/techdoc/ref/hist.shtml
http://www.mathworks.com/access/helpdesk/help/techdoc/ref/rand.shtml
http://www.mathworks.com/access/helpdesk/help/techdoc/ref/randn.shtml.
```
Satunnaisprosesseihin ja tähän tehtävään (Monte Carlo simulaatio *π*:n laskemiseksi) on CV-sivulla selkeät skriptit:

http://www.cs.cornell.edu/cv/Books/SCMV/Mfiles/chap1.htm#Dice

Dice ja Darts ala C. van Loan. Opiskele, kokeile ja esittele.

**Avainsanat:** mlTodari, mlPerusteet, matlabperusteet, Monte Carlo, looginen ineksinti, satunnaisluvut

**7.** Tässä tehtävässä tutkitaan kuvien, matriisien ja singulaariarvojen yhteyksiä.

Matriisin **A** ∈ R *m*×*n* singulaariarvohajotelma on

$$
\mathbf{A} = \mathbf{U}\mathbf{S}\mathbf{V}^T,
$$

missä matriisi **S** on diagonaalimatriisi, ja matriisit **U** ja **V** ovat ortogonaalisia neliömatriiseja. Matriisin sisältämää informaatiota voidaan tietyssä mielessä kompressoida tiputtamalla osia singulaariarvohajotelmasta pois; on todistettavissa että (MATLABilla ilmaistuna)  $U(:,1:k)*S(1:k,1:k)*(:,1:k)'$  on paras mahdollinen rank $(k)$ -approksimaatio matriisille **A**.

Kuva voidaan ajatella *m* × *n* matriisina, missä *i, j* alkio ilmaisee vastaavassa paikassa olevan pikselin väriarvon. Tutkitaan sitten kuinka singulaariarvoja voidaan käyttää hyväksi kuvien pakkaamisessa ja hahmontunnistuksessa.

Lue haluamasi kuva sisään MATLABin imread komennolla. Komento luo (yleensä, mutta hieman kuvasta riippuen), *m* × *n* × 3 matriisin. Tämä vastaa RGB-esitystä: ensimmäisessä kerroksessa on punaisen värin intensiteetit, toisessa vihreän ja kolmannessa sinisen. Muuta tämä matriisi harmaaskaalaan komennolla rgb2gray. Tämän jälkeen tee matriisille singulaariarvohajotelma komennolla [u s v] = svd(P), missä P on kuvasi matriisiesitys. Tutki sitten millä *k*:n arvolla komentojono

 $\Rightarrow$   $M = u(:,1:k)*s(1:k,1:k)*v(:,1:k)$ ; >> image(M)

tuottaa havaittavia tuloksia. Pitäisi myös päteä, että kuvan isommat hahmot alkavat erottua ensin, mikä tekee singulaariarvoista huomattavan tehokkaan työkalun hahmontunnistuksessa.

**Vihje:** Kuvan ulottuvuuksien ei kannata olla kovin isoja: singulaariarvohajotelma on raskas laskettava. Jos haluat lisähaastetta, erottele kuvan värikerrokset, tee hajotelma niille erikseen, ja kokoa tulokset. Näin saat aikaan värikuvia.